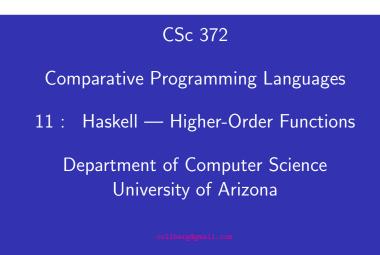

Copyright © 2011 Christian Collberg

#### Christian Collberg

# Higher-Order Functions

- A function is Higher-Order if it takes a function as an argument or returns one as its result.
- Higher-order function aren't weird; the differentiation operation from high-school calculus is higher-order:

deriv :: (Float->Float)->Float->Float
deriv f x = (f(x+dx) - f x)/0.0001

- Many recursive functions share a similar structure. We can capture such "recursive patterns" in a higher-order function.
- We can often avoid the use of explicit recursion by using higher-order functions. This leads to functions that are shorter, and easier to read and maintain.

# Currying Revisited

• We have already seen a number of higher-order functions. In fact, any curried function is higher-order. Why? Well, when a curried function is applied to one of its arguments it returns a new function as the result.

#### \_\_\_\_\_ Uh, what was this currying thing? \_\_\_\_\_

• A curried function does not have to be applied to all its arguments at once. We can supply some of the arguments, thereby creating a new specialized function. This function can, for example, be passed as argument to a higher-order function.

# Currying Revisited...

#### \_\_ How is a curried function defined? \_\_\_\_\_

 A curried function of n arguments (of types t<sub>1</sub>, t<sub>2</sub>, ..., t<sub>n</sub>) that returns a value of type t is defined like this:

fun ::  $t_1 \rightarrow t_2 \rightarrow \cdots \rightarrow t_n \rightarrow t$ 

This is sort of like defining n different functions (one for each ->). In fact, we could define these functions explicitly, but that would be tedious:

 $\begin{array}{rcl} \mathrm{fun}_2 & :: & \mathrm{t}_3 & - > & \cdots & - > & \mathrm{t}_n & - > & \mathrm{t} \\ \mathrm{fun}_2 & \mathrm{a}_3 \cdots \mathrm{a}_n & = & \cdots & \end{array}$ 

# Currying Revisited...

\_\_\_\_\_ Duh, how about an example? \_\_\_\_\_

• Certainly. Lets define a recursive function get\_nth n xs which returns the n:th element from the list xs:

```
get_nth 1 (x:_) = x
get_nth n (_:xs) = get_nth (n-1) xs
```

```
get_nth 10 "Bartholomew" \Rightarrow 'e'
```

• Now, let's use get\_nth to define functions get\_second, get\_third, get\_fourth, and get\_fifth, without using explicit recursion:

get\_second = get\_nth 2 get\_fourth = get\_nth 4
get\_third = get\_nth 3 get\_fifth = get\_nth 5

# Currying Revisited...

get\_fifth "Bartholomew"  $\Rightarrow$  'h'

```
map (get_nth 3)
["mob","sea","tar","bat"] ⇒
"bart"
```

\_\_\_\_\_ So, what's the type of get\_second? \_\_\_\_\_

- Remember the Rule of Cancellation?
- The type of get\_nth is Int -> [a] -> a.
- get\_second applies get\_nth to one argument. So, to get the type of get\_second we need to cancel get\_nth's first type:
   tht -> [a] -> a ≡ [a] -> a.

# Patterns of Computation

#### \_\_\_\_\_ Mappings \_\_\_\_\_

• Apply a function *f* to the elements of a list *L* to make a new list *L'*. Example: Double the elements of an integer list.

#### Selections

• Extract those elements from a list *L* that satisfy a predicate *p* into a new list *L'*. Example: Extract the even elements from an integer list.

#### Folds \_\_\_\_\_

• Combine the elements of a list *L* into a single element using a binary function *f*. Example: Sum up the elements in an integer list.

# The map Function

- map takes two arguments, a function and a list. map creates a new list by applying the function to each element of the input list.
- map's first argument is a function of type a -> b. The second argument is a list of type [a]. The result is a list of type [b].

map :: (a -> b) -> [a] -> [b]
map f [ ] = [ ]
map f (x:xs) = f x : map f xs

• We can check the type of an object using the :type command. Example: :type map.

| <pre>map :: (a -&gt; b) -&gt; [a] -&gt; [b] map f [ ] = [ ] map f (x:xs)= f x : map f xs</pre> | inc [1,2,3,4]             |
|------------------------------------------------------------------------------------------------|---------------------------|
| inc $x = x + 1$                                                                                | map                       |
| map inc $[1,2,3,4] \Rightarrow [2,3,4,5]$                                                      |                           |
|                                                                                                | [inc 1,inc 2,inc 3,inc 4] |

[2,3,4,5]

### The map Function...

map :: (a -> b) -> [a] -> [b]
map f [ ] = [ ]
map f (x:xs) = f x : map f xs

- map f [ ] = [ ] means: "The result of applying the function f to the elements of an empty list is the empty list."
- map f (x:xs) = f x : map f xs means: "applying f to the list
   (x:xs) is the same as applying f to x (the first
   element of the list), then applying f to the list xs,
   and then combining the results."

## The map Function...

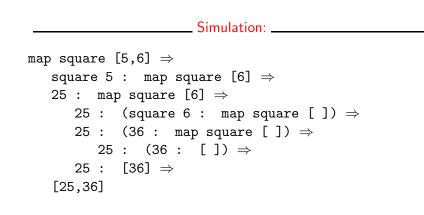

# The filter Function

- Filter takes a predicate *p* and a list *L* as arguments. It returns a list *L*' consisting of those elements from *L* that satisfy *p*.
- The predicate *p* should have the type a -> Bool, where a is the type of the list elements.

#### \_ Examples: \_\_\_\_\_

filter even  $[1..10] \Rightarrow [2,4,6,8,10]$ filter even (map square  $[2..5]) \Rightarrow$ filter even  $[4,9,16,25] \Rightarrow [4,16]$ filter gt10 [2,5,9,11,23,114]where gt10 x = x > 10  $\Rightarrow$  [11,23,114]

# The filter Function...

• We can define filter using either recursion or list comprehension.

#### Using recursion:

\_\_\_\_\_ Using list comprehension: \_\_\_\_\_

filter :: (a -> Bool) -> [a] -> [a] filter p xs = [x | x <- xs, p x]

## The filter Function...

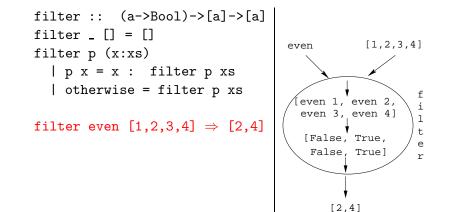

## The filter Function...

• doublePos doubles the positive integers in a list.

getEven :: [Int] -> [Int]
getEven xs = filter even xs

\_\_\_\_\_ Simulations: \_\_\_\_\_

getEven  $[1,2,3] \Rightarrow [2]$ 

doublePos  $[1,2,3,4] \Rightarrow$ 

map dbl (filter pos [1,2,3,4])  $\Rightarrow$ map dbl [2,4]  $\Rightarrow$  [4,8]

# fold Functions

 A common operation is to combine the elements of a list into one element. Such operations are called reductions or accumulations.

#### Examples:

sum [1,2,3,4,5] =
 (1 + (2 + (3 + (4 + (5 + 0))))) ⇒ 15
concat ["H","i","!"] =
 ("H" ++ ("i" ++ ("!" ++ ""))) ⇒ "Hi!"

 Notice how similar these operations are. They both combine the elements in a list using some binary operator (+, ++), starting out with a "seed" value (0, "").

# fold Functions...

- Haskell provides a function foldr ("fold right") which captures this pattern of computation.
- foldr takes three arguments: a function, a seed value, and a list.

Examples: \_\_\_\_\_

foldr (+) 0 [1,2,3,4,5] ⇒ 15
foldr (++) "" ["H","i","!"] ⇒ "Hi!"

\_\_\_\_\_ foldr: \_\_\_\_\_

foldr ::  $(a \rightarrow b \rightarrow b) \rightarrow b \rightarrow [a] \rightarrow b$ foldr f z [] = z foldr f z (x:xs) = f x (foldr f z xs)

# fold Functions...

• Note how the fold process is started by combining the last element  $x_n$  with z. Hence the name seed.

 $foldr(\oplus)z[x_1\cdots x_n] = (x_1 \oplus (x_2 \oplus (\cdots (x_n \oplus z))))$ 

• Several functions in the standard prelude are defined using foldr:

and,or :: [Bool] -> Bool and xs = foldr (&&) True xs or xs = foldr (||) False xs

? or [True,False,False] ⇒
foldr (||) False [True,False,False] ⇒
True || (False || (False || False)) ⇒ True

fold Functions...

• Remember that foldr binds from the right:

foldr (+) 0  $[1,2,3] \Rightarrow (1+(2+(3+0)))$ 

• There is another function foldl that binds from the left:

foldl (+) 0  $[1,2,3] \Rightarrow (((0+1)+2)+3)$ 

In general:

 $foldl(\oplus)z[x_1\cdots x_n] = (((z \oplus x_1) \oplus x_2) \oplus \cdots \oplus x_n)$ 

fold Functions...

• In the case of (+) and many other functions

 $foldl(\oplus)z[x_1\cdots x_n] = foldr(\oplus)z[x_1\cdots x_n]$ 

• However, one version may be more efficient than the other.

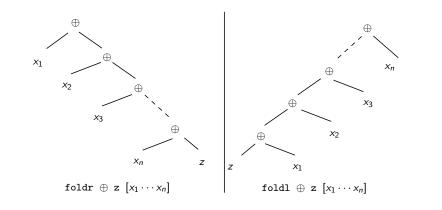

# Operator Sections

- We've already seen that it is possible to use operators to construct new functions:
  - (\*2) function that doubles its argument
  - (>2) function that returns True for numbers > 2.
- Such partially applied operators are known as operator sections. There are two kinds:

|                  | (op a) b = b op a |
|------------------|-------------------|
|                  |                   |
| (*2) 4           | = 4 * 2 = 8       |
| (>2) 4           | = 4 > 2 = True    |
| (++ "\n") "Bart" | = "Bart" ++ "\n"  |

# Operator Sections...

\_\_\_\_\_(a op) b = a op b \_\_\_\_

(3:) [1,2] = 3 : [1,2] = [3,1,2] (0<) 5 = 0 < 5 = True (1/) 5 = 1/5

#### \_\_\_\_\_ Examples: \_\_\_\_\_

- (+1) The successor function.
- (/2) The halving function.
- (:[]) The function that turns an element into a singleton list.

\_\_\_\_\_ More Examples: \_\_\_\_\_

? filter (0<) (map (+1) [-2,-1,0,1])
 [1,2]</pre>

### takeWhile & dropWhile

• We've looked at the list-breaking functions drop & take:

take 2 ['a','b','c']  $\Rightarrow$  ['a','b'] drop 2 ['a','b','c']  $\Rightarrow$  ['c']

• takeWhile and dropWhile are higher-order list-breaking functions. They take/drop elements from a list while a predicate is true.

takeWhile even  $[2,4,6,5,7,4,1] \Rightarrow$ [2,4,6] dropWhile even  $[2,4,6,5,7,4,1] \Rightarrow$ [5,7,4,1]

```
takeWhile :: (a->Bool) -> [a] -> [a]
takeWhile p [] = []
takeWhile p (x:xs)
  | p x = x : takeWhile p xs
  | otherwise = []
dropWhile :: (a->Bool) -> [a] -> [a]
dropWhile p [] = []
dropWhile p (x:xs)
  | p x = dropWhile p xs
  | otherwise = x:xs
```

## takeWhile & dropWhile...

• Remove initial/final blanks from a string:

```
dropWhile ((==) '_') "_
__Hi!" \Rightarrow
```

takeWhile ((/=) '⊔') "Hi!⊔⊔⊔" ⇒ "Hi!"

#### Summary

- Higher-order functions take functions as arguments, or return a function as the result.
- We can form a new function by applying a curried function to some (but not all) of its arguments. This is called partial application.
- Operator sections are partially applied infix operators.

## Summary...

- The standard prelude contains many useful higher-order functions:
  - map f xs creates a new list by applying the function f to
     every element of a list xs.
  - filter p xs creates a new list by selecting only those elements from xs that satisfy the predicate p (i.e. (p x) should return True).
  - **foldr f z xs** reduces a list xs down to one element, by applying the binary function f to successive elements, starting from the right.

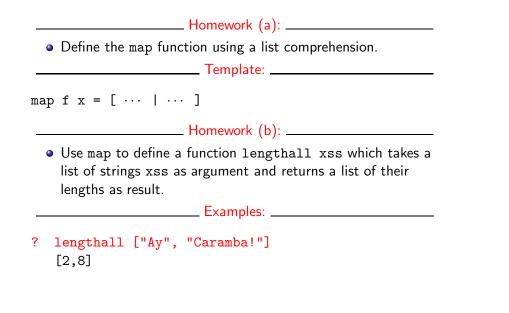

## Homework

- Give a accumulative recursive definition of fold1.
- 2 Define the minimum xs function using foldr.
- 3 Define a function sumsq n that returns the sum of the squares of the numbers  $[1 \cdots n]$ . Use map and foldr.
- What does the function mystery below do?

# mystery xs = foldr (++) [] (map sing xs) sing x = [x]

Examples: \_\_\_\_\_

minimum [3,4,1,5,6,3]  $\Rightarrow$  1

## Homework...

- Define a function zipp f xs ys that takes a function f and two lists xs=[x<sub>1</sub>,...,x<sub>n</sub>] and ys=[y<sub>1</sub>,...,y<sub>n</sub>] as argument, and returns the list [f x<sub>1</sub> y<sub>1</sub>,...,f x<sub>n</sub> y<sub>n</sub>] as result.
- If the lists are of unequal length, an error should be returned.

#### Examples: \_\_\_\_\_

zipp (+) [1,2,3] [4,5,6]  $\Rightarrow$  [5,7,9]

zipp (==) [1,2,3] [4,2,2]  $\Rightarrow$  [False,True,True]

zipp (==) [1,2,3] [4,2]  $\Rightarrow$  ERROR

## Homework

• Define a function filterFirst p xs that removes the first element of xs that does not have the property p.

Example: \_\_\_\_\_

filterFirst even [2,4,6,5,6,8,7]  $\Rightarrow$  [2,4,6,6,8,7]

• Use filterFirst to define a function filterLast p xs that removes the last occurence of an element of xs without the property p.

Example: \_\_\_\_\_

filterLast even  $[2,4,6,5,6,8,7] \Rightarrow [2,4,6,5,6,8]$